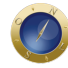

## **Site de um escritório é mais que uma brochura digital**

Uma visita aos sites dos maiores escritórios brasileiros, segundo o ranking publicado no anuário *Os Mais Admirados do Direito 2006*1, mostra que já existem muitos sites de alto nível, com visual agradável e bem acabado, de fácil navegação e com conteúdo diversificado. Essa é uma característica presente não só nos sites de grandes escritórios, como também nos sites de escritórios de menor porte. Nota-se, portanto, uma certa preocupação em termos de qualidade, o que é um forte indicador de que muitos escritórios já entendem o potencial de negócios proporcionado por uma excelente presença na internet.

Por outro lado, ao longo do *ranking* encontramos muitos escritórios com sites visualmente primários e outros com pouquíssimo conteúdo, verdadeiras versões digitais de suas brochuras impressas. São sites muito pouco atraentes para clientes e potenciais clientes, dentre outros, que podem visitá-los em busca de informações ou mesmo com a intenção de iniciar um relacionamento.

A título de exemplo, um dos escritórios listados no *ranking* mantém a mesma página inicial desde o ano de 2000. Ou seja, visitantes que decidirem retornar após uma primeira visita, não encontrarão nenhuma mudança na página inicial. Existem novidades? Difícil dizer, pois nada mudou desde a última visita e não há indicação alguma de qualquer novidade. Se, ainda assim, o visitante insistir em retornar uma terceira vez, e tudo continuar inalterado, ele dificilmente retornará novamente.

Logo, o que é preciso para um escritório, ou mesmo para um advogado autônomo, estabelecer um site com um mínimo de atratividade e utilidade para clientes, potenciais clientes e demais visitantes? O básico do básico começa com informações sobre o escritório e seus advogados:

–Apresentação – É importante apresentar sucintamente o escritório, falar um pouco de sua história e abordar quaisquer aspectos que possam ser relevantes.

–Perfis dos advogados – Quanto mais completo, melhor. Listar telefone direto, endereço de e-mail, posição (sócio, associado ou advogado), *expertise*, formação, idiomas, associações das quais é membro etc.

–Serviços prestados – Apresentar todos os serviços prestados pelo escritório, com detalhes, e descritos do ponto de vista de sua utilidade para um cliente ou potencial cliente.

–Informações de contato – Além de endereço completo e números de telefone e fax, é imperativo listar um endereço de *e-mai*l geral. Telefones e endereço de *e-mai*l geral devem, idealmente, estar presentes em todas as páginas, de preferência no rodapé.

–Formulário de contato – É extremamente recomendável prover um formulário simples, que não só facilitará o contato por um visitante interessado, como também ajudará na identificação, ainda que parcial, dos contatos recebidos através do site. Essa é uma ótima forma de mensurar parte do retorno de um site, ainda que muitas pessoas prefiram enviar uma mensagem direta ou um contato telefônico.

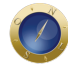

Sobre o penúltimo item, cabe ressaltar que diversos sites listados no *ranking* simplesmente não listam um endereço de *e-mai*l geral. Alguns, inclusive não listam nem os endereços de *e-mai*l de seus advogados. Em tempos de internet, e ainda que sejamos constantemente assolados por mensagens de *spam*, tal prática é completamente inadmissível.

Além do conteúdo básico, existem vários outros conteúdos e características que melhoram o resultado geral de um site para seus visitantes. A lista a seguir apresenta conteúdo adicional que torna um site dinâmico e, conseqüentemente, ainda mais atraente, garantindo que visitantes satisfeitos retornem futuramente:

–Indústrias – No caso de escritórios que atendem clientes empresariais, é aconselhável listar também as principais indústrias atendidas. Afinal, clientes não pensam em áreas de atuação, mas sim em termos de seus negócios e das indústrias às quais pertencem.

–Notícias – Uma ótima idéia é selecionar e divulgar notícias da mídia relacionadas às áreas de atuação do escritório, incluindo as indústrias atendidas, além de redigir notícias sobre novidades no escritório e no site.

–Informativo – Manter um informativo periódico é uma ótima forma de manter contato regular com clientes, além de que pode ficar disponível no site para todos os visitantes.

–Presença na mídia – Toda informação que sair na mídia sobre o escritório ou seus advogados deve ser incluída, já que contribui, e muito, para agregar credibilidade. Isso também se aplica a artigos não publicados. Todo conteúdo, gerado interna ou externamente, deve, na medida do possível, ser disponibilizado através do site.

–*Blog* – Uma forma de fortalecer a presença de um escritório na internet é manter um *blog*2. Pode ser integrado ao site ou completamente independente, é de fácil criação e atualização e é uma das melhores maneiras para um advogado ganhar credibilidade e até novos clientes. Demanda um certo investimento de tempo, mas tem resultados altamente positivos. Um bom ponto de partida é usar o tradicional serviço *Blogger*, gratuito, para criar um *blog* e entender o seu funcionamento na prática<sup>3</sup>.

Como um site não é feito apenas de conteúdo, é preciso atentar para algumas características que devem ser consideradas, de modo a tornar o conteúdo disponível de fácil consumo pelos visitantes:

–Usabilidade – Congrega as boas práticas relacionadas ao *design* de sites, melhor explicada nos dois itens seguintes. Jakob Nielsen, o maior especialista do mundo no assunto, mantém um excelente informativo gratuito chamado Alertbox, sendo possível acessar todas as edições lançadas desde 19954.

–*Layout* consistente – O site, como um todo, deve ter um *layout* consistente que seja rapidamente compreendido por seus visitantes.

–Navegabilidade – Além dayout consistente, um site deve ter uma estrutura de navegação muito e intuitiva. Como os visitantes nem sempre pensam da mesma maneira, é importante não só ter disponível um menude navegação, como também uma ferramenta de busca e um mapa do site.

–Atualizações regulares – Somente um fluxo constante de conteúdo diversificado é que dá vida a faz com que os visitantes retornem para novas visitas.

–Google – Atualmente, e já há um bom tempo, uma das principais vias de divulgação para o muno as páginas de um site disponíveis **Groogle** Ele automaticamente encontra e adiciona novos sites ao seu imenso índice, mas não custa nada avisá-lo de um novo site usando o formulário apropriado

Uma última e importante dica é sobre a geração de relatórios analíticos de todos os acessos rece pelo site. Existem inúmeras aplicações, gratuitas e comerciais, que geram os mais variados e cor relatórios. Uma que é excelente, e gratuita Giogle Analytics. Através de relatórios é possível conhecer, a fundo, tudo o que se passa em um site, tais como: média diária de páginas visitadas, mais acessadas, localidades dos visitantes, origem dos visitantes (como chegaram ao seu site?) isso, é como jogar boliche no escuro. Com sorte, você até pode derrubar alguns pinos, mas dificil saberá quantos foram derrubados.

Enfim, muito mais pode ser feito além de tudo o que foi apresentado. O importante é entender qu site pode ser muito mais do que uma versão eletrônica de uma brochura impressa. Ele pode ser u grande repositório de todo o conteúdo gerado pelo escritório, incluindo conteúdo de terceiros sob atividades, servindo de referência para clientes, potenciais clientes e estudantes de direito, dentre sem falar que pode efetivamente gerar negócios.

**Notas:** 

1 – Anuário preparado pela alise Editorialem parceria com a revista eletrôn@ ansultor Jurídico. Vide informações disponíveis em ww.analisecom.com

 $2 -$  Sites de fácil atualização e navegação, cujas atualizações, chamatadas exibidas cronologicamente. Vide informações disponíveis vermu wikipedia.org/wiki/blog.

- 3 Vide [www.blogger.com.b](http://blogger.globo.com/index.jsp)r[.](http://blogger.globo.com/index.jsp)
- 4 Vide [www.useit.com/alertbo](http://www.useit.com/alertbox)x[.](http://www.useit.com/alertbox)
- 5 Vide [www.google.com.br/int/pt-BR](http://www.google.com.br/intl/pt-BR/add_url.html).
- 6 Vide [www.google.com.br/analytic](http://www.google.com.br/analytics)s.

Date Created 19/04/2007